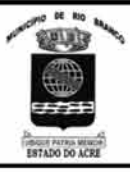

## PREFEITURA MUNICIPAL DE RIO BRANCO

**CONCURSO PÚBLICO Nível Superior** 

Cargo<sup>O</sup>:

**BIOMÉDICO** 

plicacão: 2/9/2007

# Caderno H

## MANHÃ

## LEIA COM ATENÇÃO AS INSTRUÇÕES ABAIXO.

**TITTEE** 

- Ao receber este caderno, confira atentamente se o tipo de caderno Caderno H coincide com o que está  $\overline{1}$ registrado em sua folha de respostas. Em seguida, verifique se ele contém cento e vinte itens, correspondentes às provas objetivas, corretamente ordenados de 1 a 120.
- $\overline{2}$ Caso o caderno esteja incompleto ou tenha qualquer defeito, solicite ao fiscal de sala mais próximo que tome as providências cabíveis.
- 3 Não utilize lápis, lapiseira, borracha e(ou) qualquer material de consulta que não seja fornecido pelo CESPE/UnB.
- $\Delta$ Não se comunique com outros candidatos nem se levante sem autorização do chefe de sala.
- 5 Recomenda-se não marcar ao acaso, cada item cuja resposta divirja do gabarito oficial definitivo receberá pontuação negativa, conforme consta em edital.
- 6 A duração das provas é de três horas e trinta minutos, já incluído o tempo destinado à identificação - que será feita no decorrer das provas - e ao preenchimento da folha de respostas.
- $\overline{7}$ Você deverá permanecer obrigatoriamente em sala por, no mínimo, uma hora após o início das provas e poderá levar o seu caderno de provas somente no decurso dos últimos quinze minutos anteriores ao horário determinado para o término das provas.
- 8 Ao terminar as provas, chame o fiscal de sala mais próximo, devolva-lhe a sua folha de respostas e deixe o local de provas.
- 9 A desobediência a qualquer uma das determinações constantes no presente caderno ou na folha de respostas poderá implicar a anulação das suas provas.

#### **AGENDA** (datas prováveis)

- 4/9/2007, após as 19 h (horário de Brasília) Gabaritos oficiais preliminares das provas objetivas: Internet www.cespe.unb.br/concursos/pmrb2007.
- 5 e 6/9/2007 Recursos (provas objetivas): exclusivamente no Sistema Eletrônico de Interposição de Recurso, Internet, mediante instruções ш e formulários que estarão disponíveis nesse sistema.
- III 25/9/2007 Resultado final das provas objetivas e convocação para avaliação de títulos: Diário Oficial do Estado do Acre e Internet.

#### **OBSERVAÇÕES**

Não serão objeto de conhecimento recursos em desacordo com o item 14 do Edital n.º 1 - PMRB, de 5/7/2007.

Informações adicionais: telefone 0(XX) 61 3448-0100; Internet - www.cespe.unb.br/concursos/pmrb2007.

É permitida a reprodução deste material apenas para fins didáticos, desde que citada a fonte.

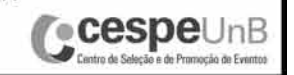

• De acordo com o comando a que cada um dos itens de **1** a **120** se refira, marque, na **folha de respostas**, para cada item: o campo designado com o código **C**, caso julgue o item **CERTO**; ou o campo designado com o código **E**, caso julgue o item **ERRADO**. A ausência de marcação ou a marcação de ambos os campos não serão apenadas, ou seja, não receberão pontuação negativa. Para as devidas marcações, use a **folha de respostas**, único documento válido para a correção das suas provas.

• Nos itens que avaliam **Noções de Informática**, a menos que seja explicitamente informado o contrário, considere que todos os programas mencionados estão em configuração-padrão, em português, que o *mouse* está configurado para pessoas destras e que expressões como clicar, clique simples e clique duplo referem-se a cliques com o botão esquerdo do *mouse*. Considere também que não há restrições de proteção, de funcionamento e de uso em relação aos programas, arquivos, diretórios e equipamentos mencionados.

### **CONHECIMENTOS BÁSICOS**

- *<sup>1</sup>* À semelhança do Brasil, o Acre compõe-se de uma grande diversidade de povos indígenas, cujas situações frente à sociedade nacional também são muito variadas. Enquanto
- *<sup>4</sup>* a grande maioria dos grupos se encontra em contato permanente ou regular com a população regional (mestiça ou branca), alguns ainda são classificados pelo órgão indigenista *<sup>7</sup>* como "isolados".

As sociedades indígenas acreanas dividem-se de maneira desigual em duas grandes famílias lingüísticas: Pano

- *<sup>10</sup>* e Arawak. Alguns desses povos encontram-se também nas regiões peruanas e bolivianas fronteiriças ao Acre. Do ponto de vista da antropologia, o conhecimento sobre as sociedades
- *<sup>13</sup>* indígenas do estado é muito desigual. Se alguns povos, como os Kaxinawá ou os Ashaninka, atraíram o interesse de vários pesquisadores, as informações etnográficas disponíveis sobre
- *<sup>16</sup>* a maior parte dos povos indígenas acreanos ainda são muito incipientes.

Os povos indígenas ocuparam um lugar marginal na

- *<sup>19</sup>* historiografia do Acre. Como no resto da Amazônia, o imaginário ocidental sobre a natureza e a alteridade humana projetou seus fantasmas na região acreana e nos seus
- *<sup>22</sup>* primeiros habitantes indígenas. A "conquista do deserto ocidental" e a incorporação do Acre à nação revelam alguns mitos fundadores do pensamento ocidental e brasileiro sobre
- *<sup>25</sup>* a Amazônia e os povos indígenas.

José Pimenta. Internet: <ambienteacreano.blogspot.com> (com adaptações).

Em relação ao texto acima, julgue os itens que se seguem.

- **1** A substituição de "cujas" (R.2) por **as quais** mantém a correção gramatical do período e as relações lógicas originais.
- **2** Na linha 4, a forma verbal "encontra" está no singular para concordar com "a grande maioria".
- **3** A substituição de "dividem-se" ( $\ell$ .8) por são divididas mantém a correção gramatical do período.
- **4** Em "encontram-se" ( $\ell$ .10), o pronome "se" indica que o sujeito da oração é indeterminado, o que contribui para a impessoalização do texto.
- **5** A palavra "incipientes" ( $\ell$ .17) está sendo empregada no sentido de **pouco confiáveis**, **suspeitos**.
- **6** O emprego da palavra "alteridade" ( $\ell$ .20) está relacionado ao sentido de **diferença**, **diversidade**, **distinção**, ou seja, ao sentido de **outro**.
- *<sup>1</sup>* Viajando pelas bocas dos rios Juruá e Purus no início do século XIX, os naturalistas alemães Spix e Martius anotaram, em seus diários, a presença de "índios selvagens"
- *<sup>4</sup>* e a falta de "civilização", que, segundo os autores, caracterizavam a região. Além da exploração da região e de suas riquezas naturais, as primeiras expedições oficiais ao
- *<sup>7</sup>* Purus e ao Juruá, lideradas, respectivamente, por João Rodrigues Cametá e Romão José de Oliveira, em meados do século XIX, tinham como objetivo a atração e a pacificação *<sup>10</sup>* dos índios.

Essas *entradas* permaneceram limitadas, subindo os rios apenas parcialmente, mas inauguraram uma série de

- *<sup>13</sup>* explorações da região durante as décadas de 50 e 60 do século XIX. Entre essas expedições, destaca-se a viagem, a mando da Royal Geographical Society de Londres, do
- *<sup>16</sup>* geógrafo inglês William Chandless, que subiu o Purus em 1864/65 e o Juruá em 1867. Todavia, a historiografia regional consagrou os nomes de Manoel Urbano, explorador
- *<sup>19</sup>* do Purus em 1858, e de João da Cunha Corrêa, que percorreu o Juruá em 1861, como os primeiros "desbravadores" e "descobridores" das terras acreanas.

*Idem*, *ibidem* (com adaptações).

Considerando o texto acima, julgue os itens a seguir.

- **7** De acordo com o texto, os alemães Spix e Martius integraram as primeiras expedições oficiais aos rios Juruá e Purus.
- **8** Os objetivos das expedições lideradas por João Rodrigues Cametá e Romão José de Oliveira, de acordo com o texto, circunscreviam-se à pacificação dos índios da região.
- **9** O emprego de itálico em "*entradas*" ( $\ell$ .11) indica que essa expressão está sendo utilizada com sentido adaptado ao contexto, pois seu sentido original não abrange expedições da região Norte.
- 10 O uso de vírgula após "Chandless" ( $\ell$ .16) justifica-se por isolar oração subordinada adjetiva explicativa.
- 11 O termo "Todavia" ( $\ell$ .17) pode, sem prejuízo para a correção gramatical e para as informações originais do período, ser substituído por qualquer um dos seguintes: Porém, Contudo, Entretanto, No entanto, Porquanto, Conquanto.

Considerando que os fragmentos incluídos nos itens seguintes, na ordem em que são apresentados, são partes sucessivas de um texto de José Pimenta (Internet: <ambienteacreano.blogspot.com>), julgue-os quanto à correção gramatical.

- **12** Última tentativa do governo boliviano para ocupar a região acreana, a criação do Bolivian Syndicate exigiu da antiga colônia espanhola concessões enormes de soberania. Segundo os termos do contrato assinado em julho de 1901, a Bolívia oferecia a companhia internacional, compostas por grandes grupos financeiros, principalmente norte-americanos, uma concessão de trinta anos para a exploração da seringueira na região.
- **13** O consórcio capitalista dispunha de plena autoridade sobre o comércio da borracha e também de direitos políticos e judiciais essenciais. Ele usufruía o direito de compra e venda dos seringais, o direito de navegar e de controlar os rios por meio de uma polícia própria e o direito de estabelecer as leis e exercer a justiça. Em contrapartida, a Bolívia recebia 60% da arrecadação realizada pela companhia.
- **14** A criação do Bolivian Syndicate foi um dos momentos-chave do conflito acreano, um evento crítico que levou à incorporação do Acre ao Brasil. Para os seringueiros brasileiros, o Bolivian Syndicate surgiu como uma espécie de companhia colonial que controlava não só a terra, mas também toda a organização do trabalho extrativista da borracha. Essa situação revoltou a população acreana, que conseguiu superar suas divisões internas e se organizar contra o inimigo comum.
- **15** O sentimento do povo acreano espalhou-se além das bacias do Purus e do Juruá e comoveu o país que deu um apoio decisivo à luta dos seringueiros. A formação do Bolivian Syndicate criou um fervor nacionalista e patriótico que cimentou a nação, contra os inimigos do Brasil. Manifestações contra os americanos e bolivianos se organizaram em Manaus, Belém e Rio de Janeiro. Orgulho da nação, a Amazônia era novamente cobiçada pelo capital estrangeiro.
- *<sup>1</sup>* Poderíamos definir o *amazonismo* como um conjunto de idéias e de discursos, produzidos pelo imaginário ocidental sobre a Amazônia e as populações nativas, destinado a
- *<sup>4</sup>* viabilizar interesses políticos e econômicos. Como espaço imaginado pelo Ocidente, o *amazonismo* partilha muitas características com o *orientalismo*. Todavia, enquanto Said
- *<sup>7</sup>* nos apresenta um Oriente construído de maneira negativa por um Ocidente hegemônico, o *amazonismo* constitui um campo ambíguo, catalisador de imagens e de discursos *<sup>10</sup>* contraditórios, que podem ser mobilizados para servir a
- interesses muito divergentes. Primeiras testemunhas da Amazônia e de seus
- *<sup>13</sup>* habitantes, Carvajal (1542) e Acuña (1641) elaboraram relatos em que combinaram o fantástico e o exótico e edificaram as bases do *amazonismo*: mito das amazonas, inferno verde,
- *<sup>16</sup>* eldorado, seres canibais e nobre selvagem. A Amazônia e seus primeiros habitantes concentraram e continuam concentrando sentimentos e fantasias ocidentais. Símbolo de riqueza e
- *<sup>19</sup>* miséria, de medo e esperanças, de sonhos e pesadelos, de futuro e passado, de inferno e paraíso. A alteridade é o espelho invertido do ocidente e é manipulada conforme os interesses
- *<sup>22</sup>* em jogo. Essas imagens contraditórias acompanharam e informaram a conquista da América e o encontro com as populações indígenas. Além de legitimarem a ocupação e a
- *<sup>25</sup>* exploração econômica, os mitos também serviram para sustentar os interesses políticos e ideológicos da Europa. *Idem*, *ibidem* (com adaptações).

Considerando o texto acima, julgue os itens de **16** a **20**.

- **16** Pelo emprego de expressões coloquiais, pela informalidade, pelas escolhas lexicais e sintáticas, a linguagem do texto é inadequada para documentos oficiais.
- **17** O emprego do plural em "Poderíamos"  $(\ell, 1)$  é suficiente para se considerar o texto subjetivo e pessoal, em oposição a um texto impessoal, neutro, objetivo.
- 18 O termo "catalisador" ( $\ell$ .9) está sendo empregado no mesmo sentido que tem na seguinte frase: O mito é catalisador de sentimentos e fantasias em relação ao universo amazônico.
- 19 O sinal de dois-pontos após "amazonismo" (l.15) justifica-se por anteceder uma enumeração de itens.
- **20** O termo "manipulada" ( $\ell$ .21) está no feminino singular para concordar com "alteridade" ( $\ell$ .20).

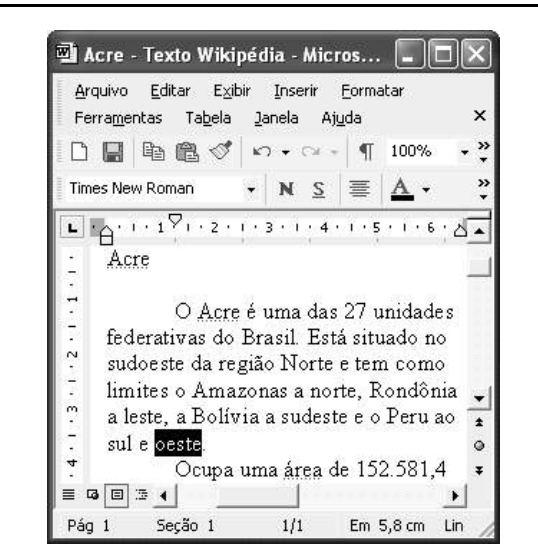

A figura acima mostra uma janela do Word 2002, com parte de um texto em processo de edição, no qual a palavra "oeste" está destacada. Com relação a esse texto, ao Word 2002 e à situação ilustrada na figura, julgue os itens que se seguem.

- **21** Para se centralizar e aplicar negrito ao título do texto "Acre" —, é suficiente aplicar um clique duplo entre duas letras desse título, clicar  $\mathbf{N}$  e, a seguir, pressionar simultaneamente as teclas  $\boxed{\text{Ctrl}}$  e  $\boxed{\text{C}}$
- **22** Ao se clicar o botão **1**, passam a ser exibidas algumas marcas de formatação, como, por exemplo, marcas de parágrafo. Embora essas marcas sejam exibidas na janela mostrada, elas não são impressas em papel quando é realizada impressão.
- **23** A ferramenta  $100\%$   $\rightarrow$  permite ampliar ou reduzir a exibição do documento ativo.
- 24 Caso se pressione a tecla  $\left| \right|_{\text{Doleles}}$ , a palavra "oeste", que está selecionada, será excluída do texto. Caso se deseje desfazer essa exclusão, é suficiente clicar, logo após a exclusão, o botão  $\Box$ .
- **25** Para se copiar a palavra "Acre", no título do texto, para o final do parágrafo iniciado em "O Acre é uma", é suficiente: selecionar a referida palavra; clicar  $\Box$ ; clicar onde se deseja colar a referida palavra, no final do parágrafo; clicar

UnB/CESPE – PMRB **Caderno H**

**Cargo 8: Biomédico – 2 –**

Com relação a conceitos de Internet e *intranet*, julgue os próximos itens.

- **26** Não é possível, em uma *intranet*, a troca de mensagens de correio eletrônico entre dois usuários de dois computadores pertencentes a essa *intranet*.
- **27** A seqüência de caracteres joao@empresa.com.br é um exemplo de URL, ou endereço de página da Web, e a seqüência de caracteres www.empresa.com.br é um exemplo de endereço de correio eletrônico.

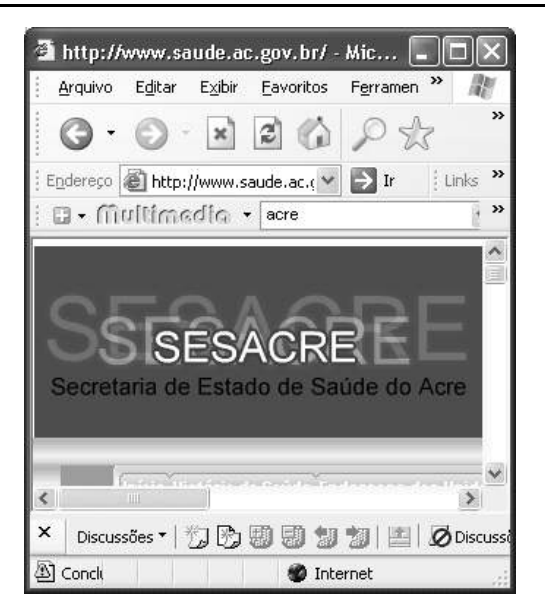

A figura acima mostra uma janela do Internet Explorer 6 (IE6), em que é exibida uma página da Web. Com relação a essa figura, ao IE6 e à Internet, julgue os itens subseqüentes.

- **28** Ao se clicar o botão , é disponibilizada uma ferramenta que tem como função principal permitir ao usuário a visualização de detalhes na página em exibição.
- 29 Ao se clicar o botão , será exibida a página da Web que havia sido acessada anteriormente à atual.

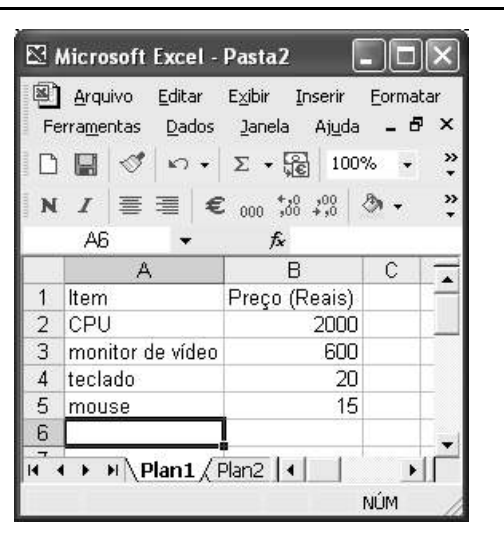

A figura acima mostra uma janela do Excel 2002, com uma planilha contendo os preços, em reais, de vários componentes de um equipamento. Com relação a essa figura e ao Excel 2002, julgue os itens seguintes.

- **30** Para se aplicar itálico ao conteúdo da célula A5, é suficiente clicar essa célula e, em seguida, clicar  $\boldsymbol{I}$ .
- **31** Para se calcular a soma dos preços contidos nas células de B2 a B5 e pôr o resultado na célula B6, é suficiente clicar essa célula, digitar =B2+B3+B4+B5 e, em seguida,  $\text{teclar}$   $\boxed{\text{Enter}}$
- **32** O botão tem a função de permitir o salvamento de alterações em um arquivo que já havia sido salvo anteriormente, e ao qual já foi atribuído um nome. Já o botão  $\Box$ , ao ser clicado, causa a abertura da janela Salvar como, que permite salvar apenas o arquivo que ainda não foi salvo, nem teve um nome atribuído a ele.

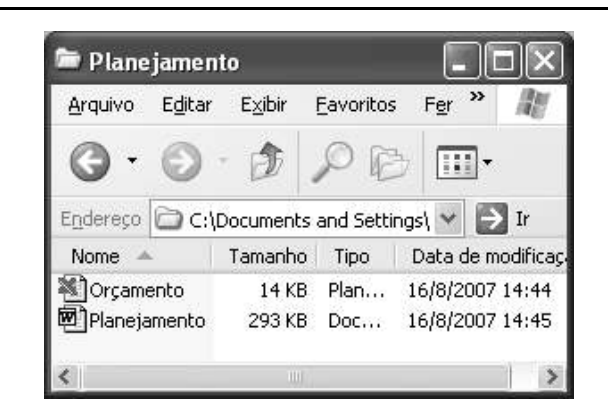

Considerando a figura acima, que mostra uma janela exibida em um computador cujo sistema operacional é o Windows XP, julgue os itens a seguir.

- **33** Ao se aplicar um clique com o botão esquerdo do *mouse* sobre o ícone Delanejamento, o arquivo do Word de nome Planejamento será aberto. Caso se clique com o botão direito, o ícone será excluído e enviado para a Lixeira.
- **34** Para se maximizar a janela mostrada, é suficiente clicar o botão .

Com relação a mensagens de correio eletrônico, julgue o item abaixo.

**35** Normalmente, os programas que viabilizam o uso de correio eletrônico possuem funcionalidade que permite encaminhar uma mensagem recebida para um outro endereço de correio eletrônico.

UnB/CESPE – PMRB **Caderno H**

**Cargo 8: Biomédico – 3 –**

A alta nos preços do petróleo e a necessidade de conter o aquecimento global estão fazendo os japoneses voltarem a olhar em direção ao Brasil, depois de 25 anos de afastamento nas relações bilaterais. Atendendo à solicitação do governo japonês e de empresários, o ministro de Negócios Estrangeiros, Taro Aso, chegou ao Brasil para conhecer de perto as etapas de produção e exportação do etanol.

**Jornal do Brasil**, 20/8/2007, p. A19 (com adaptações).

Tendo o texto acima como referência inicial e considerando a amplitude e a inserção do tema por ele focalizado no mundo contemporâneo, julgue os itens seguintes.

- **36** Após a derrota na Segunda Guerra Mundial, o Japão empreendeu vitorioso esforço de recuperação material, para o qual contou com apoio norte-americano. Em algumas décadas, o país se transformou em uma das maiores potências econômicas mundiais, posição que ainda preserva.
- **37** O texto menciona uma questão que está na ordem do dia do mundo atual e que se identifica com o perigoso aumento do efeito estufa, em larga medida gerado pela emissão descontrolada de gases poluentes na atmosfera.
- **38** O petróleo deixou de ser a base propulsora do sistema produtivo mundial a partir do momento em que a principal região produtora e exportadora, o Oriente Médio, viu-se em acentuada instabilidade política, com sucessivas guerras e a ação desenvolta de grupos terroristas.
- **39** A utilização da cana-de-açúcar para a produção de combustíveis é inovação brasileira recente, surgida após o fim do regime militar, possível graças à disponibilidade financeira decorrente da auto-suficiência de petróleo conquistada pelo Brasil.
- **40** Ao visitar recentemente o México e países da América Central, o presidente Lula enfatizou a importância da tecnologia brasileira para a produção do etanol e frisou que a expansão dessa atividade não implica redução da capacidade de produção de alimentos.

Poucos sabem que o aquecimento global também tem conseqüências positivas. Uma delas é permitir a agricultura em altas latitudes. Diante do impacto distinto em diferentes áreas do planeta, os cientistas, entre outros, apontam os perigos regionais como importantes. Em certas áreas, como o semi-árido, pode surgir o deserto, em outras, podem desaparecer ecossistemas inteiros.

Aqui no Brasil, determinamos que apenas 20% das propriedades na Amazônia podem ser exploradas. No cerrado, essa cota é de 35%. A medida conseguiu deter um pouco o desmatamento. Mas é questionada, porque 80% é um número cabalístico diante de uma região diversa. Daí a proposta de fazer zoneamento ecológico e econômico para precisar muito claramente o que se pode ou não se pode fazer.

Todas essas observações nos levam a reforçar uma tendência que já existe no Brasil, inspirada pelo geógrafo Milton Santos, que é a de colocar o território no centro das políticas públicas. Mesmo as cidades terão de ser delimitadas, claramente, para que se possa orientar o seu desenvolvimento sustentável.

> Fernando Gabeira. **Política e território**. *In*: **Folha de S.Paulo**, 16/6/2007, p. A2 (com adaptações).

Tendo o texto acima como referência inicial e considerando as múltiplas implicações do tema por ele abordado, julgue os itens de **41** a **50**.

- **41** O fenômeno do aquecimento global é consensualmente considerado uma tragédia ambiental justamente porque deteriora, de maneira ampla e igualmente negativa, as condições de vida em todas as regiões do planeta.
- **42** Cientistas alertam para o fato de que o aquecimento global acarreta, entre outras conseqüências, o derretimento de geleiras, o que pode determinar a elevação do nível dos mares e seu potencial de destruição, particularmente nas zonas litorâneas.
- **43** Apesar do cenário de seca com o qual convive historicamente, o Nordeste brasileiro, segundo o texto, estaria a salvo de eventuais efeitos negativos causados pelo aquecimento global.
- **44** Ao se fixar na homogeneidade que caracteriza a Amazônia, o texto sugere que o percentual de área permitido à exploração econômica é compatível com as necessidades da região e positivo para o país.
- **45** A urbanização do Brasil contemporâneo, acompanhada de significativo despovoamento do campo, mostra-se demasiado rápida e, em geral, desprovida do necessário planejamento, o que contribui para a ampliação dos problemas que tendem a caracterizar, especialmente, as grandes regiões metropolitanas.
- **46** O conceito de desenvolvimento sustentável ganha força nos dias atuais e se fundamenta no princípio de que atender às necessidades do presente não pode significar a destruição dos recursos indispensáveis à vida das gerações futuras.
- **47** O Protocolo de Kyoto é um texto de abrangência que se pretende planetária, suscitado pela crescente compreensão de que algo precisa ser feito para minimizar as consequências negativas de um modelo de desenvolvimento econômico consagrado pela Revolução Industrial.
- **48** Ao propor medidas que levem à redução dos níveis de emissão de gases ampliadores do efeito estufa, o Protocolo de Kyoto foi referendado pelo conjunto dos Estados integrantes da Organização das Nações Unidas, a começar pelos sete países mais ricos (G-7).
- **49** Como reconhecido no texto, o Brasil não consegue deter a marcha do desmatamento de suas florestas, razão por que sofre pressão de setores ambientalistas, de organizações não-governamentais e de organismos multilaterais.
- **50** O texto salienta o que foi uma das grandes contribuições teóricas oferecidas por Milton Santos, geógrafo brasileiro falecido há poucos anos, cuja produção intelectual colheu reconhecimento internacional.

UnB/CESPE – PMRB **Caderno H**

### **CONHECIMENTOS ESPECÍFICOS**

Um paciente com tireotoxicose causada por uma tireóide difusamente hiperativa apresenta exoftalmo, taquicardia, pele quente e úmida, intolerância ao calor, perda de peso e tremores nos dedos. Foram realizados diversos exames laboratoriais, tendo-se constatado elevação de fosfatase alcalina sérica, discreta redução na contagem de leucócitos totais e discreto aumento no número de linfócitos. A dosagem de tiroxina sérica total por radioimunoensaio apresentava-se aumentada e a de tireotropina apresentava-se muito diminuída, próxima de zero. Para a contagem de células foi necessário o preparo de solução salina isotônica estéril e para as dosagens de biomoléculas foi necessário o preparo de tampão fosfato 150 mmol/L, com pH igual a 7,8.

Considerando o quadro clínico hipotético descrito acima, julgue os itens que se seguem.

- **51** A fosfatase alcalina mencionada no texto é uma enzima produzida pelo fígado, que apresenta atividade em pH acima de 7.
- **52** A concentração da fosfatase alcalina é rotineiramente determinada em laboratórios de análises clínicas pela avaliação da variação do pH do sistema após a adição do substrato fosforilado.
- **53** A redução na contagem de leucócitos totais associada ao aumento no número de linfócitos seguramente está associada ao aumento no número de eosinófilos.
- **54** A diferenciação dos tipos de leucócitos é corretamente feita em hemocitômetro de Neubauer, com solução de Turk.
- **55** A maioria dos linfócitos a que se refere o texto são células geralmente menores que os neutrófilos, com um núcleo grande em relação ao citoplasma.
- **56** A tiroxina citada no texto é um hormônio.
- **57** O aumento da tiroxina sérica total significa um aumento de tiroxina ligada a proteínas.
- **58** A amostra colhida para análise de T4 total deve ser misturada com uma solução de ácido tricloroacético (TCA), centrifugada desprezando-se o precipitado antes da dosagem.
- **59** Para o preparo de solução salina isotônica, é necessário adicionar 0,9 g de NaCl a 1 mL de água.
- **60** O fato de se utilizar solução salina estéril significa que não há patógenos vivos na solução, porém é possível que existam fragmentos desses patógenos.
- **61** Para que sejam feitos o ajuste e a verificação do pH do tampão fosfato, é correto o uso de um potenciômetro.
- **62** O uso de um destilador para o preparo da água utilizada na solução salina assegura que esta solução será estéril.
- **63** O termociclador é um equipamento utilizado na esterilização de soluções.
- **64** Como medida de controle de qualidade, é correto o laboratório adotar um sistema de verificação de resultados que envolva o recebimento de amostras de instituições avaliadoras para teste no laboratório em questão, visando a validação dos procedimentos.

Muitos casais, na tentativa de ter um filho, buscam clínica de reprodução humana assistida. Considerando as diversas características da gestação e os exames associados à reprodução humana, julgue os itens a seguir.

- **65** Diferente do sistema reprodutor feminino, o sistema reprodutor masculino não sofre influência dos hormônios folículo-estimulante e luteinizante.
- **66** A análise microscópica do sêmen permite avaliar a morfologia e motilidade dos espermatozóides.
- **67** Infertilidade de etiologia imunológica pode apresentar aglutinação de espermatozóides, quando observados à microscopia.
- **68** Um teste que detecte IgG e IgA é capaz de detectar infertilidade por anticorpos contra espermatozóides.
- **69** O diagnóstico de gestação humana é feito de maneira precoce pela dosagem de gonadotrofina coriônica.
- **70** Ao se acompanhar as dosagens hormonais em uma gravidez de risco, a observação de diminuição progressiva por 5 dias nos níveis de estradiol e progesterona maternos ao final do primeiro trimestre indica progressão normal da gestação.
- **71** A presença de determinados defeitos na formação do tubo neural leva a alteração na concentração de alfafetoproteína no soro materno.
- **72** A eritroblastose fetal, uma doença relacionada à polissomia genética, pode ser detectada por radioimunoensaio.

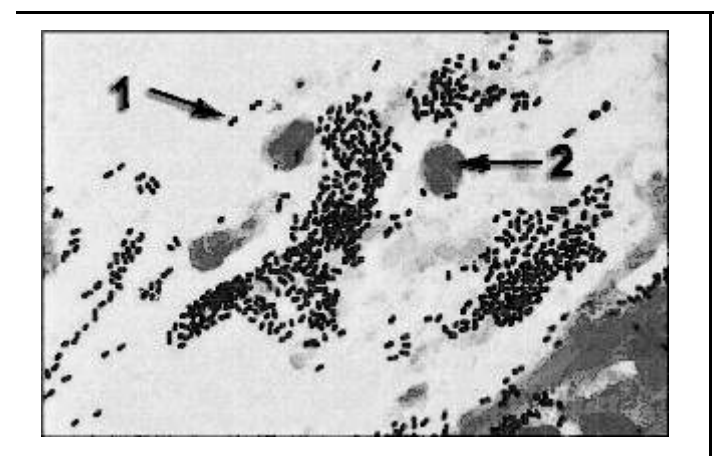

A figura acima corresponde a uma amostra de escarro corada pelo método de Gram, sendo que a estrutura apontada pela seta 1 foi corada em roxo e a estrutura apontada pela seta 2 foi corada em vermelho. O material também foi submetido a cultura. Em face dessas informações e considerando aspectos diversos da microbiologia, julgue os itens subseqüentes.

- **73** *Escherichia coli*, apesar de ser um microrganismo utilizado como modelo em experimentos de biologia molecular, não é patogênico.
- **74** A morfologia da estrutura indicada pela seta 1 é compatível com diplococos.
- **75** A estrutura apontada pela seta 2 corresponde a um bacilo Gram-negativo.
- **76** Os microrganismos predominantes na figura são do gênero *Mycobacterium*.
- **77** As estruturas mostradas pela seta 1 seriam coradas em azul pela técnica de Ziehl-Neelsen.
- **78** Caso a amostra de escarro em questão seja submetida a uma cultura em meio contendo fenil-etil-álcool (PEA), o crescimento das estruturas indicadas pela seta 1 será favorecido.
- **79** O meio de cultura ágar chocolate, que pode ser usado para cultura de escarro, é preparado a partir de uma mistura de lipídios e açúcar.
- **80** O meio de cultura eosina-azul de metileno não pode ser usado para a citada cultura.
- **81** Se for feita cultura para microrganismos aeróbios, é correto realizar a avaliação da cultura após 18 a 24 horas de incubação.
- **82** A coleta da amostra com um cotonete estéril (*swab*) seria mais adequada que a coleta do escarro para o diagnóstico de infecção pulmonar.
- **83** Em função da contaminação observada, não há necessidade de se coletar o material em frascos estéreis.
- **84** Para o preparo de meio de cultura que necessite de 10 mg/L de um determinado soluto, originalmente em pó, é correto realizar o seguinte procedimento: pesar 10 mg do soluto em balança capaz de pesar no mínimo 0,01 mg, diluir o soluto em 800 mL do solvente e ajustar posteriormente o volume para 1 L.
- **85** Um procedimento correto adotado em laboratório para o controle de qualidade consiste na colocação de uma placa, contendo o meio de cultura normalmente utilizado, sob incubação, sem a inoculação de amostra.

Laboratórios de controle de qualidade que atuam na indústria alimentícia rotineiramente realizam testes para detectar patógenos nos alimentos e para assegurar que a quantidade e o tipo de microrganismos presentes nos alimentos apresentam baixa probabilidade de causar danos à saúde humana. Em alguns casos, os procedimentos de controle de qualidade são voltados à detecção da presença de organismos específicos, mas geralmente os testes são mais abrangentes e consistem na busca de organismos que sirvam como indicadores. Considerando os aspectos da microbiologia de água e alimentos, julgue os próximos itens.

- **86** O achado de coliformes fecais em alimentos indica possível presença de microrganismos patogênicos, apesar de os próprios coliformes não serem necessariamente patogênicos.
- **87** Se determinado alimento contaminado por microrganismos patogênicos for submetido à esterilização em autoclave, ele poderá ser consumido sem risco para a saúde humana.
- **88** Os agentes infecciosos transmitidos por alimentos restringem-se aos helmintos, protozoários e bactérias.
- **89** Microrganismos do gênero *Clostridium* podem ser encontrados como contaminantes de alimentos, apesar de serem anaeróbios.
- **90** Microrganismos formadores de esporos podem ser eliminados da água ou dos alimentos por aquecimento durante 15 min a 100 ºC.
- **91** Se forem encontradas colônicas de *Listeria monocytogenes* ao se realizar o controle de qualidade na industrialização do leite, deve-se suspeitar de contaminação no processo industrial, uma vez que esse organismo não é capaz de infectar o gado.
- **92** A infecção por microrganismos do gênero *Salmonella* não desencadeia a resposta inflamatória intestinal, sendo a forma mais comum de infecção a bacteremia.

Considerando os métodos de preparo e avaliação de citologia cervical uterina, julgue os seguintes itens.

- **93** Uma biópsia obtida a partir da periferia de um tumor cervical uterino tem maior probabilidade de conter células neoplásicas morfologicamente intactas, se comparada a uma biópsia do centro do tumor.
- **94** Lesões cervicais, mesmo que invasivas, se forem detectadas apenas à microscopia, não são classificadas como câncer.
- **95** O achado de lesão intraepitelial escamosa de baixa graduação, *low-grade squamous intraepithelial lesion* (LSIL), é indicado pelo achado de células com núcleo granulado e aumentado na citologia.

Considerando os princípios da técnica de *northern blot* e sua aplicação dentro da biologia molecular, julgue os itens seguintes.

- **96** O *northern blot* é uma técnica utilizada na detecção de moléculas de RNA.
- **97** A técnica em questão não se aplica a estudos envolvendo expressão gênica.
- **98** Na técnica de *northern blot*, são empregados géis de agarose na presença de agentes desnaturantes.
- **99** São dispensáveis as condições RNase *free* para a realização de tal experimento.

UnB/CESPE – PMRB **Caderno H**

Considerando a técnica da PCR, julgue os próximos itens.

- **100** A PCR envolve três etapas básicas, que são repetidas várias vezes em ciclos: desnaturação térmica do DNA-molde; anelamento de oligonucleotídios sintéticos (iniciadores da reação de polimerização) a cada uma das fitas do DNAmolde e polimerização das novas fitas de DNA, usando dNTP como substrato.
- **101** Nessa técnica, a cada ciclo, os produtos recém-sintetizados são retirados do sistema de reação.
- **102** A PCR tem inúmeras aplicações, no entanto não pode ser aplicada a estudos arqueológicos, visto que, em tais materiais, as moléculas de DNA encontram-se degradadas.
- **103** Nessa técnica, são empregadas DNA polimerases termoestáveis, como a *Taq* DNA polimerase.

Considerando os diversos aspectos da urinálise, julgue o seguintes itens.

- **104** O uso de fitas com indicadores para a urinálise, apesar de prático, inviabiliza a automação das análises.
- **105** Hemácias encontradas na urina podem ser provenientes de diversos pontos no trato urinário, desde os glomérulos até a uretra.
- **106** Costuma-se recomendar a coleta da primeira urina da manhã, por ser a urina mais diluída, evitando a formação de artefatos.
- **107** A osmolalidade da urina pode variar de acordo com o estado de hidratação do paciente, podendo ser superior à osmolalidade do plasma.
- **108** É comum encontrar-se proteinúria em casos de síndrome nefrótica.
- **109** Cetonúria é um achado que permite o diagnóstico de diabetes, mesmo na ausência de outros resultados laboratoriais.
- **110** Cálculos urinários são normalmente formados por colesterol.

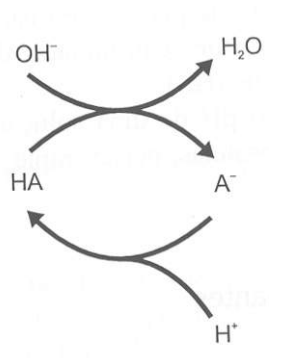

Considerando o esquema acima, julgue os itens a seguir.

- **111** O ânion  $A^-$  pode ser considerado um reservatório de  $H^+$  que são liberados para neutralizar OH<sup>-</sup> introduzidos no sistema.
- **112** Tal esquema poderia ser exemplificado por uma solução contendo concentrações equimolares de lactato e ácido láctico.
- **113** O esquema acima representa um sistema tampão genérico.
- **114** A análise do esquema em apreço permite concluir que a adição de pequenas quantidades de um ácido forte deslocará o equilíbrio químico, favorecendo a formação da base conjugada.
- 115 Segundo a definição de Brønsted-Lowry, o composto A<sup>-</sup> é um ácido.

Considerando aspectos do sistema imune e da resposta imunológica, julgue os seguintes itens.

- **116** Reações de hipersensibilidade tardia podem ser evidenciadas em muitas doenças auto-imunes e infecciosas, como lepra e tuberculose.
- **117** As reações de hipersensibilidade do tipo I são mediadas pelas IgE, ativando inicialmente mastócitos.
- **118** O sistema imune compreende a imunidade celular e a imunidade humoral, sendo as células B responsáveis pela imunidade celular e as células T, pela produção de anticorpos.
- **119** As IgG, IgM e IgE são carboidratos.
- **120** A IgM é a classe de imunoglobulinas que aparece em maior concentração no soro.